# **Java programming for C/C++ developers**

Presented by developerWorks, your source for great tutorials

#### **ibm.com/developerWorks**

# Table of Contents

If you're viewing this document online, you can click any of the topics below to link directly to that section.

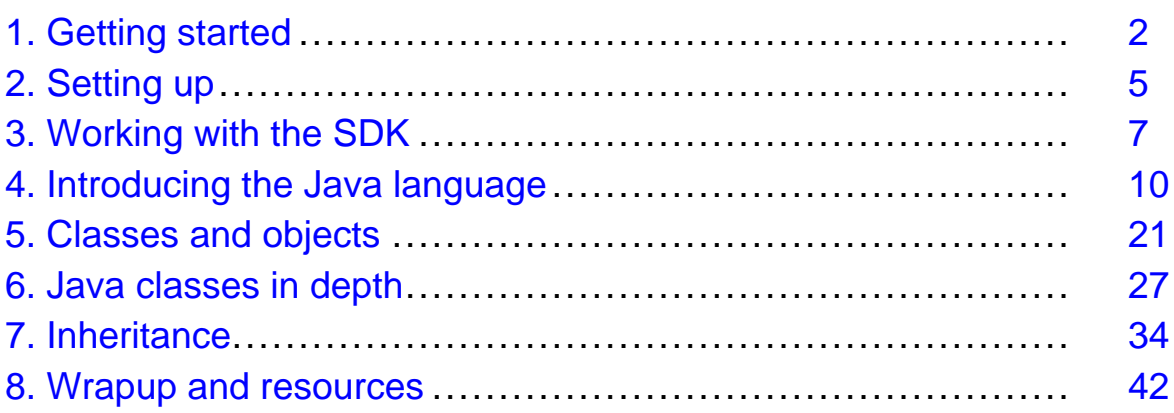

### <span id="page-1-0"></span>Section 1. Getting started

### What is this tutorial about?

This tutorial introduces the Java programming language to C and C++ developers. Because you already know how to program in C/C++, we'll approach many Java programming concepts by comparison. You will learn a great deal about Java programming by learning how the Java language is similar to, and different from, C and C++. Overall, the purpose of this tutorial is to teach you the fundamentals of the Java language and get you programming quickly.

The creators of the Java programming language borrowed much of its syntax from C and C++. Because of this, many experienced C/C++ programmers are immediately familiar with many aspects of Java code, even if they've never programmed in the language before. This is important because developers with a C/C++ background are able to learn how to program in Java more quickly than beginning programmers or developers coming from other languages.

To make the most of your advantage as a C/C++ programmer, it is important to keep in mind that the differences between the languages are usually more significant than the similarities; failure to recognize this can result in incorrect code. First of all, C/C++ programmers have to be cautious when using the features of the Java language that behave differently from their C/C++ counterparts, such as boolean expressions and default parameter passing by reference instead of passing by value. Second, C/C++ programmers have to learn how to get along without many C/C++ language features on which they have previously relied, such as pointers, global variables, and the preprocessor.

### Should I take this tutorial?

This tutorial is geared toward C and C++ programmers. If you already know C or C++ and want to learn how to program in the Java language, this tutorial is for you. If you don't know C or C++, but still want to learn the Java programming language, you may want to check the listings in [Resources](#page-42-0) on page 43 for a tutorial that is better suited to your background.

As far as this tutorial goes, it doesn't particularly matter if you're a C programmer or a C++ programmer; we'll discuss the differences between the C and C++ languages as they come up. Despite what many people think, C and C++ really are different languages. Many C programmers have never programmed in C++, and are completely unfamiliar with object-oriented programming. Likewise, many C++ programmers have learned object-oriented programming using C++ and are not proficient in a purely C, procedural programming environment.

### What do I need to take this tutorial?

In this tutorial, we'll be compiling and running Java programs, so you'll need a Java development environment of some kind. There are several integrated development environments (IDEs) on the market. These are intended to help you develop Java programs quickly and easily. An even better tool for beginners is the Java Software Development Kit (SDK), which is a collection of very simple command-line tools for programming on the Java

#### platform.

While you will almost certainly migrate to some other, more advanced Java programming environment, there are several good reasons to start out using the SDK. First, the SDK provides a standard implementation of the tools we'll need to compile and run Java programs. Second, as newer versions of the Java platform are released, Sun's SDK is usually the first and only up-to-date implementation available. Third, the SDK tools are simple, low-level command-line tools; using them provides you with a better understanding of how the Java platform actually works. Last, and perhaps most importantly, the SDK is available for free from Sun's Java Web site.

The SDK doesn't come with a text editor, so you'll need one of those as well. Any text editor will do, so long as it can save files in plain ASCII format. For example, on Windows, you can use Notepad or DOS Edit; on UNIX you can use emacs or vi; and on the Macintosh you can use SimpleText.

You may also want to download the entire example source now, to make it easier to follow along with the exercises in this tutorial. See [Resources](#page-42-0) on page 43 for links to download a Java SDK, a text editor, and the original source code for this tutorial.

**Note:** Since the purpose of this tutorial is to teach you the Java programming language, you will not need to compile any C or C++ programs to follow along with the exercises here. We will make use of  $C/C++$  code from time to time, and you may find it instructive to compare C/C++ and Java code by running programs, but doing so is not a required exercise for this tutorial.

### Historical background

The C programming language was developed in the early 1970s. C was originally designed to facilitate the writing of operating systems (OSs) and OS utility programs. At first, it was almost exclusively associated with UNIX. Later, C became a more generally used application development language across multiple platforms. In the middle of the 1980s, C became an official ANSII standard.

The C++ programming language was developed in the early 1980s. C++ was designed to add object-oriented programming techniques to the C language. Although C++ originally tended to be associated with systems programming, it has evolved into a mature programming language that is well-suited for a wide variety of application programming. In the early 1990s, C++ became an official ANSII and ISO standard.

The Java programming language and platform was developed in the early 1990s. The Java platform was originally designed to be used in consumer electronic devices (television sets, handheld devices, toasters, and the like), so the language had to be small, highly-portable, and efficient. Although the language never really caught on in digital devices, these same features made it ideally suited for the Internet. The Java language secured its place as an Internet technology after the Netscape Navigator and Internet Explorer Web browsers began to support Java applets. Since then, the Java language has continued to evolve and mature into a platform for enterprise application development.

### About the author

Scott Stricker is an enterprise application developer working in the Business Innovation Services group, part of IBM Global Services. He specializes in object-oriented technologies, particularly in Java and C++ programming.

Scott has a Bachelor of Science degree in Computer Science from the University of Cincinnati. He is a Sun Certified Java 2 Programmer and Developer. Scott may be reached at [sstricke@us.ibm.com](mailto:sstricke@us.ibm.com).

# <span id="page-4-0"></span>Section 2. Setting up

### Introducing the SDK

The Java Software Development Kit (SDK) is a group of command-line tools and packages that you will need to write and run Java programs. The most important of these tools are the Java compiler ( $j$ avac.exe), which you use to compile Java programs, and the Java interpreter  $(i_{\text{av}}a, \text{exe})$ , which you use to run Java programs. The SDK also includes the base classes (called the Java platform), which will provide you with the basic functionality and APIs you'll need start writing applications.

Sun has released an SDK for every one of its five major releases of the Java platform. Although I recommend that you get the latest version of the SDK (Java 1.4) for this tutorial, we'll briefly review all the versions.

- **Java 1.0** was the first public release of the Java platform. Because many Web browsers still use this version, many Java applets are still written to be compliant with Java 1.0.
- **Java 1.1** represented a vast improvement in the Java platform. Java 1.1 was the first Java platform stable enough to develop robust Java applications.
- **Java 1.2** was such a leap forward for the Java platform that it was officially dubbed Java 2. This version of the Java platform is specifically well-suited for enterprise application development.
- **Java 1.3** includes support for the Java Naming and Directory Interface (JNDI), Java Sound, and support for RMI over IIOP. It also includes a new, high performance just-in-time (JIT) compiler.
- **Java 1.4**, also known as Merlin, is the latest release of the Java platform. Java 1.4 includes support for XML processing, the Java Cryptography Extension (JCE), the Java Secure Socket Extension (JSSE), and the Java Authentication and Authorization Service (JAAS).

Note that Sun's development kit was called the Java Development Kit (JDK) prior to the release of Java 2. Thereafter, the development kit was officially renamed the Software Development Kit (SDK).

You can download the Java SDK of your choice for free from Sun's Java Web site (see [Resources](#page-42-0) on page 43 ).

### Installing the SDK

Once you download the SDK, you'll need to install it on your machine. The installation is pretty simple -- it should run just like most standard installation programs. If you're given the option between a typical or custom install, you should choose the typical install. You should only choose the custom install if you know exactly what you do and do not want to load on your machine.

You can download the API documentation for the Java platform separately, as a compressed file. This is a collection of HTML documents that you can navigate in a standard Web browser. Since the API documentation is an essential reference that you'll probably use a lot in the future, you may want to go ahead and get it now.

When you are installing, you'll usually be given the option of installing the source code for the standard Java platform classes. If you have sufficient memory on your machine, I recommend that you take this option. These files will give you a chance to look at the implementation of the classes that make up the Java language and standard APIs. These classes are particularly well designed and implemented, and you can learn a lot from studying this code.

After the SDK is installed, you may need to configure it to work on your system. How you configure the SDK will depend on your operating system and the SDK version you're using. Complete installation and configuration instructions will be provided when you download the SDK.

### <span id="page-6-0"></span>Section 3. Working with the SDK

### Your first Java program

Before we begin talking about the structure and syntax of the Java language, let's just work with the SDK a little bit. We'll start by using the SDK's command-line tools to compile and run a Java program. Because the syntax of the Java programming language is very similar to C and C++, you should be able to follow most of the code in this non-trivial example.

In the next panel, you will find the source code for a Java class called Factorial. The Factorial class computes the factorial of an integer. As you may recall, the factorial of a number n is the product of all integers from 1 to n. So, for example, the factorial of the number 5 is  $5 \times 4 \times 3 \times 2 \times 1 = 120$ .

In this exercise, you will pass in a value as a command-line argument and the Factorial class will attempt to compute the factorial of that number. As in C, command-line arguments are passed into Java applications as strings, so the Factorial class will attempt to transform the string argument into a valid integer. If you pass in non-digit characters, Factorial will generate an exception.

### Factorial.java source

Java source files use the java extension, and every Java source code file must have the exact same name as the class that is defined inside of it. Since our first class is called Factorial, we need to save it in a file called Factorial.java.

Open your text editor and enter the source below exactly as you see it. When you are done, save it in a file called Factorial. java. You may save it in any appropriate directory on your machine. You'll need to go to this directory to use the command-line tools, so make sure it is convenient for you.

```
public class Factorial {
   public static void main(String[] args) {
      if(args.length != 0) {
         int num = Integer.parseInt(args[0]);
         System.out.println(factorial(num));
      }
   }
   private static int factorial(int fact) {
      int result = fact;if (fact == 0)return result;
      else {
         while (fact := 1)result *= --fact;
      }
      return result;
   }
}
```
### Compiling the program

Java programming for C/C++ developers example that the page 7 of 44

Once you've saved Factorial. java on your machine, you are ready to compile the program. The Java compiler that comes with the SDK is a command-line application called javac.exe. To compile a Java source code file, simply pass the name of the  $\cdot$  java file to the javac.exe program. To compile your Factorial program, open a command-line prompt and change your directory to the location where you saved the Factorial.java file. Then type this command:

#### javac Factorial.java

Just like a C or C++ compiler, the Java compiler may generate any number of errors. Naturally, you'll need to correct all the errors before the Java compiler will successfully compile the Factorial program. Once the Java compiler is able to successfully compile, it will generate a class file called Factorial.class. This represents the executable that we'll run in the Java interpreter.

There are several options you can use with the javac compiler. Type javac -help at the command line to see a usage message and a list of valid options.

#### Running the program

The Java interpreter that comes with the SDK is a command-line application called java.exe. To run a Java bytecode executable, you simply pass the name of the Java program to the Java interpreter. Be sure that you do not specify the .class extension when using the Java interpreter. This program expects only class files, so it will produce an error if you explicitly write the .class extension.

To run your Factorial program, open a command-line prompt and change your directory to the location where you compiled the Factorial. java file. That's where your bytecode executable file, Factorial.class, should be. Then type this command:

java Factorial 5

The Java interpreter will try to execute the main() method of the Factorial program. A Java method is basically the same thing as a C/C++ function. The argument that we specified on the command line is 5, and the Java interpreter will pass this argument into the main() method as a parameter -- specifically an array of String objects.

The Java interpreter may report a run-time error, which will usually terminate program execution. As in C and C++, Java run-time errors are more difficult to debug than compile-time errors. Since Java programs are executed in a virtual machine (that is, the Java interpreter) run-time errors can be handled in a graceful way. Whereas C and C++ programs may simply crash, the Java interpreter will at least report the run-time error that caused program execution to halt.

There are several options that you can use with the Java interpreter. Type java -help at the command line to see a usage message and list of valid options.

#### What you've learned about the SDK

We'll be compiling and running more Java applications in this tutorial, so let's go over the

process once again. You may need to refer back to this section later.

- 1. Write your Java source code program in a text editor and save it with a . java extension. Make sure that your text editor saves the file in plain ASCII format, and make sure that it supports long file names. You can't save a Java program as  $a$  .  $\frac{1}{1}$  av file  $\frac{1}{1}$  the extension has to be . java.
- 2. Compile your program from a command-line prompt, using the javac compiler that comes with the SDK. For example, for a source code file named Sample. java, you would type javac Sample.java. If all goes well, a Java class file will be produced. In our example, this file would be called  $Sample.class$ . Remember to always specify the . java extension when compiling a Java program.
- 3. Run your program from a command-line prompt, using the java interpreter that comes with the SDK. For example, to run the  $Sample$  program from the previous step, you would type java Sample. To specify command-line arguments to a Java program, simply type them after the program name, separated by spaces. Remember to never specify the .class extension when running a Java program.
- 4. Errors can occur when compiling or running a Java program. As you know, run-time errors are more difficult to debug than compile-time errors. When you are new to a language, however, compile-time error messages can seem very cryptic. Correcting compile-time errors can be very instructive, but if you can't get any of the examples in this tutorial to work, try using the example code (in [Resources](#page-42-0) on page 43) instead.

### <span id="page-9-0"></span>Section 4. Introducing the Java language

### **Overview**

Now that you have a basic idea of what Java code looks like and how to compile and run it on your test machine, we can begin to talk more in depth about the structure and syntax of the Java programming language.

In this section, we'll learn about the Java programming environment and the Java primitive data types. Because you are familiar with programming in C/C++, and because the Java language has much in common with these languages, we'll learn by comparison. In the panels that follow, we'll discuss the fundamental components of the Java platform, describing each one in terms of its relation to or difference from a similar component underlying the C/C++ programming framework.

### C and C++ execution environments

C and C++ are high-level programming languages; their purpose is to make it easier for human beings to develop computer programs. Computers cannot understand high-level languages -- they can only understand low-level machine languages. A machine language consist of a sequence of binary instructions that can be directly executed on a computer's processor. For this reason, programs written in high-level languages must be translated into machine language programs, which are called executables, before they can be run on a computer.

Two methods are available for translating a high-level programming language into machine language executables: compilation and interpretation. Compilation involves translating an entire high-level program into a whole machine language program, which can then be executed in its entirety. Interpretation involves translating a high-level program into machine instructions line-by-line; one line is translated and executed before the next line is reached. Compilation and interpretation are logically equivalent, but compiled programs tend to execute faster than interpreted programs.

C and C++ programs are compiled into machine language executables by a program called a compiler. C compilers and C++ compilers are different. A C compiler can compile C source code files but not C++ source code files. Since C is retained as a subset of C++, a C++ compiler can compile both C and C++ programs.

Different computers use different machine languages. An executable that runs on one machine will not run on another machine that uses a different machine language. In order to run on different computers, a C or C++ source code file must be recompiled on different compilers; one for each type of machine, or platform, on which the executable will be run.

#### The Java execution environment

Like C and C++ programs, Java programs are compiled. Unlike C and C++ programs, Java programs are not compiled down to a platform-specific machine language. Instead, Java programs are compiled down to a platform-independent language called bytecode. Bytecode is similar to machine language, but bytecode is not designed to run on any real, physical

computer. Instead, bytecode is designed to be run by a program, called a Java virtual machine (JVM), which simulates a real machine.

Simply put, the JVM is an interpreter that translates Java bytecode into real machine language instructions that are executed on the underlying, physical machine. More specifically, the term *Java virtual machine* is used generically to refer to any program that executes Java class files. The Java interpreter program, java.exe, is a specific JVM implementation. The Java Runtime Environment (JRE) is another example of a JVM implementation.

The Java platform uses the virtual machine layer to ensure that programs written in the Java language are platform independent. Once a Java program is compiled down to bytecode, it can be run on any system that has a JVM. Whereas a C or C++ program must be recompiled for each platform on which it is to be executed, a Java program needs to be compiled only once; it can then run on any machine that has a JVM installed.

#### Comparison of execution environments

Let's say you're going to write an application and you want it to run on three platforms: Windows, UNIX, and Macintosh. If you're writing the code in C or C++, you're going to have to compile your code three times, using the correct compiler for each of the three platforms. Of course, this is assuming that you can use the same code base without modification for each compiler. Very often, you'll need to modify your code to get it to compile, because you will probably use different APIs for each platform. In other words, you might have to write three different versions of your source code, one for each target platform.

Now, let's say you choose to write your application using the Java platform. In this case, all you have to do is write the Java code and compile it once. Since each of the three target platforms has a JVM implementation, you can run the same compiled bytecode on all of them, without modification. It doesn't matter if you compile the Java code on a Windows machine, a UNIX machine, or a Macintosh; it will run on any platform with a JVM.

The figure below illustrates how a program is compiled and executed in both the Java programming environment and a C/C++ environment:

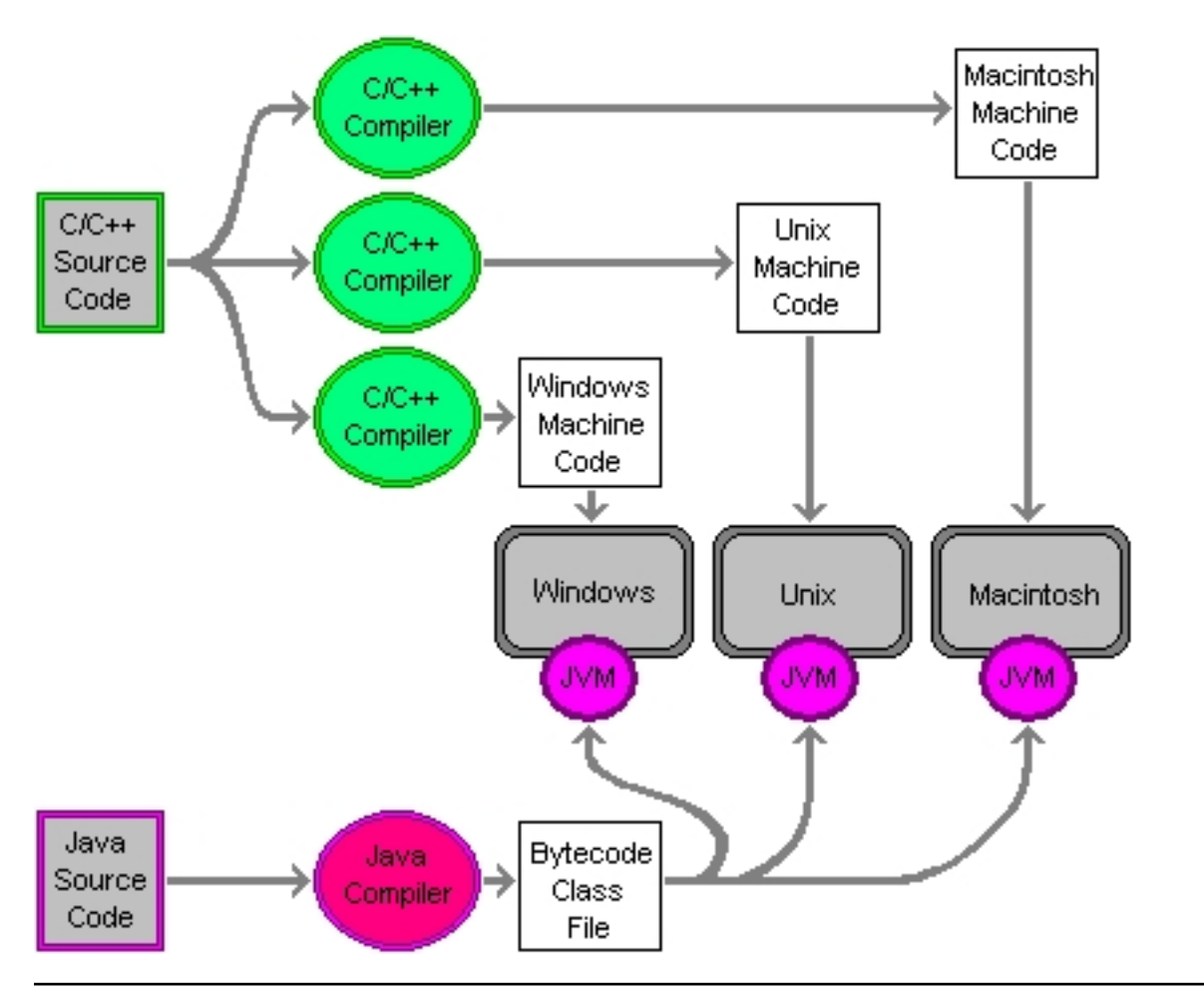

#### Primitive data types

Many of the primitive data types defined by the Java programming language have names that are the same or similar to the fundamental data types defined in C. Despite the similarity in their names, all of the Java primitives are different from their C/C++ equivalents.

In general, C and C++ do not define strict sizes for their fundamental types. In other words, most of the aspects of the C/C++ fundamental types are defined by the compiler, so different compilers often represent fundamental types in different ways. You are forced to deal with this issue if you want your C/C++ code to be portable.

The Java programming language, on the other hand, guarantees the size, range, and behavior of its primitive types. No matter what Java compiler you use, the primitive data types will always be represented in the exact same way. This effectively isolates you from the details of the compiler's implementation.

```
// C char examples
char letterJ = 'J';
char letterA = 'A';
char letterV = \sqrt{126'};
char digit0 = \sqrt{x030k'};
char digit1 = '1';
```
### The char types

Both the C and Java languages have a char type, which is used to represent characters. Although these types have the same names and uses, they are represented in completely different formats.

char digit2 =  $'2$ ';

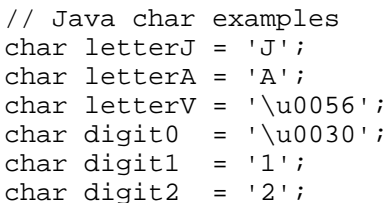

The C char type is used to hold a character. The compiler determines the character set and the size of the values that are stored in the char type. Typically, the C char type represents an ASCII character, and uses 8 bits (including the sign bit), yielding a range of values from -128 through 127. Because there is no standard, however, many problems can arise from using the C char type, which causes many portability issues.

The Java char type is also used to store a character, but in this case the language strictly defines the character set and size of the char type. A Java char represents a character from the Unicode character set, and is stored in 16 bits (with no sign bit), yielding a range of 0 through 65,536. As in C, character literals are written within single quotes.

The Unicode character set is capable of representing most of the characters used in the world's major written languages. You can encode a Unicode character in an ASCII file using the  $\overline{\mathbf{u}}$ escape sequence, followed by a hexadecimal number representing a Unicode character. See [Resources](#page-42-0) on page 43 to learn more about the Unicode specification.

#### Character escape sequences

As in C, Java characters and strings can use escape sequences to represent special characters. Most of these escape sequences are the same as those defined in C, but not all C escape sequences are valid Java escape sequences. The following table shows the valid Java escape sequences that are inherited from C:

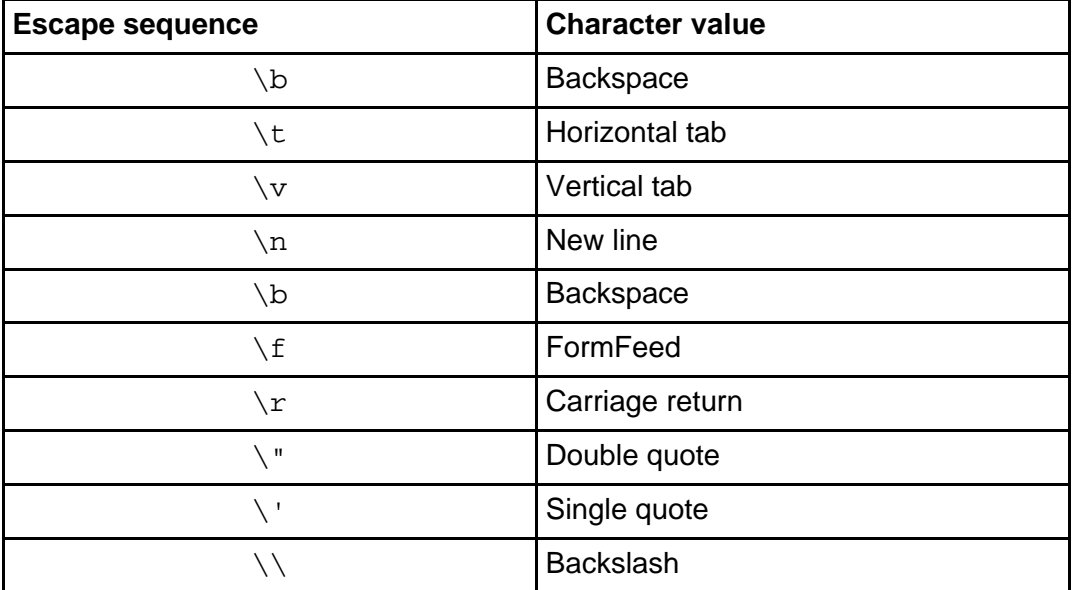

In addition to the sequences above, C and C++ also define the alert  $(\a)$ , question mark (?), and hexadecimal and octal number escapes  $(\xhhh$  and  $\o$ oo respectively). These are not valid Java escape sequences.

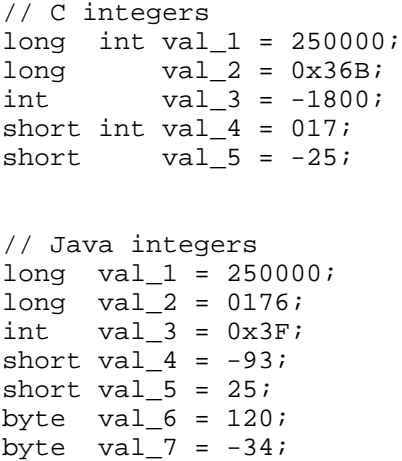

### Java and C integer types

Both C and Java define an integer type named int. In addition, the Java language also defines the long and short types, which originate from the type modifiers of the same names in C and C++. The Java integer type byte has no counterpart in C. You can write Java integer values as octal or hexadecimal numbers using the same format as C/C++. Octals start with a 0 and hexadecimals start with a 0x.

The int type in C is used to store a signed whole number value. The exact size of the int type is specified by the compiler, but in general the int type is 16 bits (including a sign bit), yielding a range of -32,768 through 32,767.

The Java int type is also used to store a signed whole number. The Java language strictly defines the size of the int type as 32 bits (including a sign bit), yielding a range of -2,147,483,648 through 2,147,483,647.

The C and C++ languages define a set of type modifiers, which have an effect on the way the compiler stores an int value. The long modifier usually forces the compiler to use 32 bits to represent an int, and the short modifier usually forces the compiler to use 16 bits to represent an int. C also defines the signed and unsigned modifiers, which have no counterpart in the Java language; Java integers are always signed values.

The Java long type is used to store a signed whole number using 64 bits (including a sign bit), yielding a range of -9,223,372,036,854,775,808 through 9,223,372,036,854,775,807. The Java short type is used to store a signed whole number using 16 bits (including a sign bit), yielding a range of -32,768 through 32,767. The Java language also defines the byte type, which is used to store a signed whole number using 8 bits (including a sign bit), yielding a range of -128 through 127.

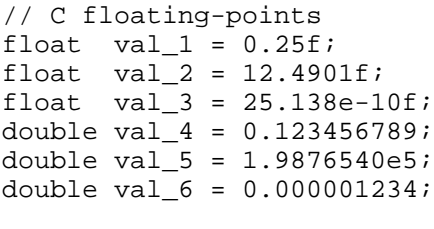

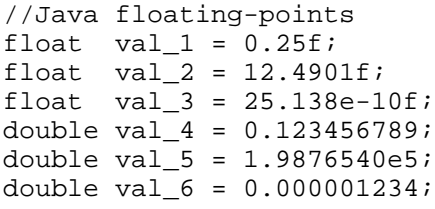

### The floating-point types

Both C and Java define floating-point types named float and double, which represent single- and double-precision floating-point values, respectively. Java floating-point types are, however, represented in a completely different format from their C/C++ counterparts. As in C, Java floating-point values can be represented with an exponential portion.

The float type in C is used to store a signed floating-point number value. The exact size of the float type is specified by the compiler, but in general the int type is 32 bits (including a sign bit), yielding a range of approximately -34.4E-38 through 3.4E+38. The float type can generally be used safely to store values of six to seven digits of precision.

The Java float is also used to store signed floating-point number values, but the language specifies that 32 bits (including a sign bit) are always used to store IEEE 754 floating-point values. Floating-point literals are assumed to be of type double, so if you specify a float literal you need to append the letter f or F.

The double type in C is used to store a signed floating-point number value. The exact size of the double type is specified by the compiler, but in general the double type is 64 bits (including a sign bit), yielding a range of approximately -1.7E-308 through 1.7E-308. The double type can generally be used safely to store values of 14 to 15 digits of precision.

The Java double is also used to store signed floating-point number values, but the language specifies that 64 bits (including a sign bit) are always used to store IEEE 754 floating-point values. Floating-point literals are always assumed to be of type double, but you can append the letter d or D if you wish.

### The boolean types

// C boolean bool on  $=$  true; bool off = false; bool yes =  $0;$ 

Both the C++ and Java languages have boolean types, which are called bool and boolean, respectively. Although these types have similar

bool no  $= 1i$ // Java boolean

boolean on = true; boolean off = false; // This is illegal boolean yes =  $1$ ; // This is illegal boolean no  $= 0;$ 

names and uses, they are represented in completely different formats.

Later implementations of C++ include a new bool type, whose values are represented by the new keywords true and false. In actuality, the bool type is represented as an int, and true and false correspond to 1 and 0 respectively. You can use int values and bool values interchangeably; 0 is converted to false, and all other number values are converted to true.

The Java language defines the boolean type, whose values are represented by the true and false literals, which are the only valid values of the Java boolean type. Unlike the C++ bool type, the boolean type cannot be converted to or from the int type. In fact, the only valid conversion for a boolean value is to or from another boolean value.

In Java programs, you cannot use int type values or expressions in place of boolean type values or expressions. For example, if you use an int in an if statement, which evaluates a boolean expression, the Java compiler will generate an error. This is a major change from C and C++, both of which use int values in logical expressions.

### **Operators**

You will probably be happy to learn that the Java language defines the same arithmetic and logical operators that C and C++ define, and their behaviors are very nearly always comparable. The only notable exception is that the Java + operator is overloaded so that it can concatenate  $String$  objects. If you use the  $+$  operator with a  $String$  and another operand that is not a String, the other operand is converted into a String. For example

```
"To be, " + "or not to be." // results in "To be, or not to be."<br>1 + "2" + 1 // results in the new String "121"
                                           // results in the new String "121"
```
Java operators will return different results than their C/C++ equivalents in a number of cases. For example, the Java divide operator  $($ ) will generate an exception if you try to divide an integer by zero. Also, the Java language defines positive and negative zeros, positive and negative infinities, and not-a-number values (java.lang.Float.NaN and java.lang.Double.NAN). No floating-point operations produce an exception -- one of these values is returned instead.

Positive zero and negative zero compare equal, but other operations distinguish between positive and negative zeros. So, 1.0/0.0 results in positive infinity and 1.0/-0.0 results in negative infinity. But the expression  $0.0 = -0.0$  is true and the expression  $0.0 > -0.0$  is false. Because NaN is unordered, all of the comparison operators will return false if either

operand is  $NaN$ , except for  $!=$ , which will always return true if either operand is  $NAN$ .

**Note:** In C++, you can overload operators when you define a class. For example, if you write a class to represent a matrix, you can overload the + operator so that it can perform matrix addition correctly on two matrix objects. The Java language does not allow programmers to overload any operators.

```
// C/C++ functions
// A Java method
void funct(void) {
  //implementation
  }
void funct() {
  //implementation
  }
void funct()
  {
  //implementation
  }
```
#### C/C++ functions versus Java methods

C and C++ allow you to define functions. In C++, you can define functions as members of a class. In Java terminology, functions are called *methods*. Methods can only be declared as members of a class; you can't define a method outside of a Java class.

Both C and C++ allow you to use the void keyword as the return type of a function that does not return a value. The Java language uses the void keyword for the exact same purpose; when a Java method returns no value, its return type is declared to be void. In C and C++, you can define a function that takes no parameters in one of two ways: by using empty parentheses or by using the void keyword in between parentheses. The Java language does not allow you to use the void in this way; any Java method that accepts no parameters must be declared with empty parentheses.

C and C++ allow you to define functions that take a variable-length parameter list, by using the ellipses (...) notation. The Java language does not provide this facility, nor is there a replacement for this feature. In general, passing in an array parameter can serve a similar purpose.

### Arrays

Java arrays are similar to C arrays, but there are important differences between them. Java arrays are objects, so they are declared using the new operator. Since Java arrays are objects, they have *attributes*, the most important of which is the  $l$ ength attribute, which you can use to determine the size of the array. Also, the bracket characters ([ ]) that are used to indicate arrays are bound to the array type, not the array name. Array literals look the same in both languages, as you can see below.

```
// C/C++ arrays // Java arrays
int scores[100]; int scores = new int[100];
char grades[] = {'A', 'B', 'C'};<br>int table[2][2] = {{1, 2},{3, 4}};<br>int[][] table = {{1, 2},{3, 4}};
int table [2] [2] = {{1, 2}, {3, 4}};
```
The Java interpreter guarantees that an array will not be accessed outside of its bounds. If you try to read an array index outside of the array's actual size, the Java interpreter will throw a java.lang.ArrayIndexOutOfBounds exception.

### **Strings**

C uses a null-terminated sequence of char values to represent strings. Java strings are represented by objects of the String class. Both C and Java string literals are represented as a sequence of characters enclosed in double quotes.

There are two ways to make a String object: you can use a string literal, or you can use a constructor. String objects are immutable, which means that once a String is given an initial value it cannot be changed. In other words, if you want to change the value of a String reference, you need to assign the reference a new String object.

Since Java strings are objects, you interact with them through the interface defined by the String class. The String class has a rich interface, with quite a few useful methods. Some of the most commonly used methods are demonstrated in the code below. Consult the API documentation for a detailed description of the String class and all the methods it defines (see [Resources](#page-42-0) on page 43 ).

```
/*
 * The StringTest class simply demonstrates
 * how Java Strings are created and how
 * String methods can be used to create
 * new String objects. Notice that when you
 * call a String method like toUpperCase()
 * the original String is not modified. To
 * actually change the value of the original<br>* String you have to again the now
   String, you have to assign the new
 * String back to * the original reference.
 */
class StringTest {
   public static void main(String[] args) {
        String str1 = "Hi there";
        String str2 = new String("Hi there");
        System.out.println(str1 == str2);
        System.out.println(str1.equals(str2));
        System.out.println(str1.toUpperCase());
        System.out.println(str1.toLowerCase());
        System.out.println(str1.substring(1,4));
        System.out.println(strl.trim());
        System.out.println(str1.startsWith("Hi"));
        System.out.println(str1.endsWith("there"));
        System.out.println(str1.replace('i', 'o'));
    }
}
```
### The main() method

Like C and C++, Java applications must define a main() method in order to be run. In Java code, the  $\text{main}(x)$  method must follow a strict naming convention. All  $\text{main}(x)$  methods must be declared as follows:

public static void main(String[] args)

**Note:** Actually, you can reverse the public and static modifiers, and the String array can be named anything you like. Note, however, that the above format is conventional.

### Passing arguments to the main() method

Command-line arguments are passed into a Java application as parameters to the  $main()$ method, just as they are in C. Instead of coming in as a char array like argy, however, arguments come into Java programs as an array of String objects. Because you can determine the length of a Java array, there is no need for an int parameter such as C's argc. Also unlike C, the first element in the array (at index 0) is the first argument, not the name of the program.

The C and Java main() methods below are similar. They both take the command-line arguments and print them back to the screen. Note the differences between them.

```
// A C main() function // A Java main() method
void main(int argc, char* argv[]) public static void main(String[] args) {
\{int i;
  for(i=0; i<argc; i++) for(int i=0; i<args.length; i++)printf("%d: %s\n", i, argv[i]); System.out.println(i +": " + args[i
} }
```
### Other differences

We've gone over the major syntactic differences between Java and C/C++. What remains is a handful of lesser differences, which are briefly outlined below.

- **Pointers**: The Java language does not include pointers. The reason for this is simple: pointers tend to cause confusion in the code, and they are a common source of bugs. Java references are pointers to Java objects, but you can't use Java references in the same way that you can use C pointers. Java references cannot be incremented or decremented, you can't convert references to or from primitive types, and there are no address of operators, such as  $\&$ , or dereferencing operators, such as  $\rightarrow$  or  $*$ .
- **Global variables**: Unlike C and C++, the Java language offers no way to declare global variables (or methods).
- **The preprocessor**: The Java platform does not have a preprocessor, nor does it have any preprocessor directives or macros.
- **goto**: Although the Java language reserves goto as a keyword, there is no goto statement like the one used in C.
- **struct**, **union**, **typedef**, **enum**: The Java language does not have the struct or union types, nor does it have the typedef or enum keywords.
- **Freely placed variables**: Java variables can be declared anywhere, as they are needed. Variables do not need to be grouped together at the top of a block, as they do in C.
- **Freely placed methods**: C requires that function declarations appear before they are invoked, but Java methods can be invoked before they have been declared.
- **Garbage collection**: The Java platform uses a garbage collector to automatically reclaim memory by recycling objects when they are no longer referenced. The malloc() and free() functions used by C aren't necessary in Java programming, and no similar methods exist for the Java language.

### <span id="page-20-0"></span>Section 5. Classes and objects

### Introduction to object-oriented programming

The Java programming language is object oriented. Because it uses syntax that is generally very similar to C++, Java classes and objects are generally easy to learn if you come from a C++ background. If you come from a C programming background, however, you may know very little about object-oriented programming. In this section we'll start off with a brief, C-based introduction to object-oriented programming. Next, we'll build a simple bank account application, starting with a C implementation, migrating to a C++ implementation, and finishing the section with a Java implementation. Each implementation will build on the one before it, which should leave you with a good grasp of both the advantages and shortcomings of each language used.

### Working with classes

You can think of a class as a data type that is defined by a programmer. Variable instances of a class are called objects. Like other variables, objects have a type, a set of attributes, and a set of operations. The type of an object is represented by the class from which the object was instantiated. The attributes of the object represent its value or state. The operations of an object are the set of possible functions that can be invoked on an object in order to change its state.

Consider C's int fundamental data type, which represents an integer. This type's name, of course, is int, and you use this type name to create variables that are instances of an integer. Every int variable has one attribute, which represents the integer number that the variable holds. Every int variable also has the same set of operations, which you can use to change the state (or value) of the variable. Some examples of the operations that can be performed on an int variable include: addition  $(+)$ , subtraction  $(-)$ , multiplication  $(*)$ , division( $/$ ), and modulo ( $\epsilon$ ).

#### An account struct

Now, let's examine a situation where you might want to develop your own type, which will represent a complex object that the C language doesn't support as a fundamental type. Suppose you are part of a team developing software for a financial institution, and your job is to develop code to represent a typical bank account. A bank has several accounts, but each account has the same basic set of attributes and operations. In particular, an account has a balance and an ID number. (Different types of accounts have different attributes and operations, but we'll keep this example both general and simple.)

Now, if you're programming in C, how do you go about creating a new Account module to represent a bank account in your program? You can represent an account's attributes by using a float variable for the balance, and an int variable for the ID number. But we need to group these variables together to create a single coding module or structure. The obvious way to do this is to use a struct, as shown below.

struct Account

```
{
   float balance;
   int id;
};
```
#### Account functions

The valid operations for an account are depositing an amount and withdrawing an amount. C provides a built-in way to define operations, namely functions. We can create two functions that implement these operations, called  $\text{deposit}()$  and  $\text{withdraw}()$ , as shown below. (Naturally, you can't withdraw an amount of money that is greater than the balance of the Account, so the withdrawal operation should not change the account balance at all if an attempt is made to overdraw the account.)

```
void deposit(struct Account *account, float amount)
{
    (*account).balance += amount;
}
void withdraw(struct Account *account, float amount)
{
    if((*account).balance >= amount)
        (*account).balance -= amount;
}
```
### Grouping operations with data

Although you can use the C struct to group data, a struct can only have data members. Functions cannot be members of a struct. This leaves us with a problem, because we'd like to group our Account operations with our Account struct.

One solution is to use function pointers. We can include function pointers as members of the Account struct, and use these pointers to invoke the correct Account operations.

To use function pointers, we need to initialize them so that they point to the correct functions. One way to do this is to write a special initialization function, which will construct a new Account struct. Such a function is called a constructor. Besides initializing the function pointers, we can also use this constructor function to give the Account an initial state. In particular, we can pass in the account ID and an initial balance.

After initialization, the account ID will never change, and the balance will only be changed by the deposit() and withdraw() functions. Of course, the id and balance members can be accessed directly, so their values can be changed directly. Unfortunately, there is no way to limit the access to the members of a C struct.

In the next panel, *Account c* shows a C implementation of an Account struct.

#### Account.c

```
#include <stdio.h>
void depositAmount(struct Account*, float);
void withdrawAmount(struct Account*, float);
struct Account {
    float balance;
        int id;
    void (*deposit)(struct Account*, float);
    void (*withdraw)(struct Account*, float);
};
struct Account initAccount(int id, float new balance) {
   struct Account account;
   account.balance = new balance;
   account.id = id;account.deposit = &depositAmount;
   account.withdraw = &withdrawAmount;return account;
}
void depositAmount(struct Account *account, float amount) {
    (*account).balance += amount;
}
void withdrawAmount(struct Account *account, float amount) {
    if((*account).balance >= amount)
        (*account).balance -= amount;
}
```
### Using the Account

Next, let's take a look at how we can use the Account struct. Here's an example of a main() function, which shows how an Account is created and used.

```
void main(int argc, char* argv[])
{
    struct Account my_account = initAccount(1002552, 5000.00);
   my_account.deposit(&my_account, 2000);
    printf("Balance: %f\n", my_account.balance);
   my_account.withdraw(&my_account, 3000);
   printf("Balance: %f\n", my_account.balance);
   my_account.withdraw(&my_account, 6000);
   printf("Balance: %f\n", my_account.balance);
}
```
First, we create an Account instance using the initAccount () function. Because we pass in 1002552 and 5000.00, the Account will have an ID of 1002552 and an initial balance of \$5000.00.

Next, we use the deposit function pointer to call the depositAmount () function. We pass in \$2000.00, so when we print out the balance in the next line, it will be \$7000.00. Next, we use the withdraw function pointer to call the withdrawAmount() function. We pass in \$3000.00, so when we print out the balance in the next line, it will be \$4000.00. Finally, we try to withdraw another \$6000.00, but because this amount is larger than the account's total balance, the withdrawAmount() function does nothing.

### Benefits of objects

A class is more than just a C struct with functions. There are a great many other features of classes that we can't easily simulate in C. Here are three of the primary benefits of using classes and objects:

- **Encapsulation or information hiding** refers to a way of treating an object like a "black box," which means that you can use an object without knowing (or caring) how it is implemented. Using objects through the interface defined by the methods (operators) defined in the class ensures you can change the class implementation without breaking any code that uses objects of that class.
- **Polymorphism** refers to the ability to associate different features to the same name, together with the ability to choose the right feature based on context. The most common example of polymorphism is method overloading, whereby you can define several methods that have the same name, as long as they take different parameters.
- **Inheritance** refers to reusing code by writing new classes that extend an existing class. For example, let's say you wanted to write a new class to represent a checking account. Since a checking account is a special kind of bank account, you could write the CheckingAccount class so that it extended (or subclassed) the Account class. Then, the CheckingAccount class would automatically get the state and all the operators (functions) of the Account class. You would only need to add the new state and operators specific to the CheckingAccount class. For example, you might add a cashCheck() function to perform the operation of cashing a check that was written for the checking account. If required, you could also change the inherited state or behavior of the subclass. For example, a user might be allowed to overdraw on his checking account, so you would need to override the withdrawal function.

## Defining a C++ class

Now, let's code a real C++ class that represents an Account. Even if you're not an experienced C++ programmer, you can see that the Account class is very similar to our Account struct. The source code for Account.cpp will be shown in the next panel.

Notice that a class has data and function members, and each member has either public or private access. As you might guess, public members can be accessed outside of the class, while private members can be accessed only inside of the class definition. Since the balance field is private, we need a special *getter* function, called getBalance(), which we can use to query the state of the balance. Notice, however, that you can't directly access or change the balance variable outside of the class. We can only change the balance using the deposit() and withdrawal() functions. If you try to access the balance member outside of this class using account. balance, the compiler will generate an error.

Also notice the special function called Account. This is a special constructor function, similar to our initAccount(), which we use to initialize new Account objects. Note that a constructor always has the same name as the class does, and that it does not declare a return type. We use the constructor to set the initial balance of the Account.

Finally, let's look at the main() function and see how we can use our Account class. First, we declare an Account object, called account. We implicitly call the constructor by following the account name with parentheses containing the initial balance. Now we can call the deposit() and withdrawal() functions to change the balance of our account. When we want to print the balance of the  $account$ , we use the  $qetBalance()$  function. We can't get the balance directly, using account. balance, because it is a private member.

### Account.cpp

```
class Account {
    private:
        double balance;
    public:
        Account(double start_balance) {
            balance = start_balance;
        };
        void deposit(double amnt) {
            balance += amnt;
        };
        void withdrawal (double amnt) {
            if (balance >= amnt)
            balance - amnt;
        };
        double getBalance() {
            return balance;
        };
};
void main(void)
\left\{ \right.Account account(5000.00);
    account.deposit(2000.00);
    printf("Balance: %f\n", account.getBalance());
    account.withdrawal(4000);
    printf("Balance: %f\n", account.getBalance());
}
```
### Defining a Java class

We'll close this section by implementing the Account class in the Java language. The source for Account. java will be shown in the next panel. As you will see, defining a Java class is very similar to defining a C++ class. The major differences are as follows:

- The public and private keywords are modifiers, not labels. Each member must have its own public or private modifier.
- You don't use semicolons  $(i)$  after the closing brackets in class and method definitions.
- The main() method is a member of the class -- all Java methods must be members of a

class. Unlike the C++ example, you can access the private members of the Java Account class in the main() method, because it is a member of the class.

• You call the Account constructor using the new keyword, followed by the name of the class and the parameterized list of arguments for the constructor.

### Account.java

```
class Account {
   private double balance;
   public Account(double balance) {
        this.balance = balance;
    }
   public void deposit(double amnt) {
       balance += amnt;
    }
   public void withdrawal (double amnt) {
        if (balance >= amnt)
           balance - amnt;
    }
   public double getBalance() {
       return balance;
    }
   public static void main(String[] args)
    {
        Account account = new Account(5000.00);
        account.deposit(2000.00);
       System.out.println("Balance: " + account.getBalance());
       account.withdrawal(4000);
       System.out.println("Balance: " + account.getBalance());
    }
}
```
### <span id="page-26-0"></span>Section 6. Java classes in depth

### **Overview**

Having discussed the general role of classes and objects in an object-oriented programming framework, we're ready to delve more deeply into the specifics of the Java platform's class structure and implementation.

In this section, we'll talk about the following:

- **Class members**: A class member is always either a field or a method. A field represents data, and a method represents operations. Classes can define any number of members.
- **Access modifiers**: Class members are declared with access modifiers, which specify the accessibility of the member outside of the class in which it is defined. For example, members that are declared private cannot be accessed at all, but public members are freely accessible.
- **Objects**: Classes are really just definitions. What we really use in code are class instances, and these are called objects. We'll learn how to create objects from classes.
- **Constructors**: A constructor is a special operator that is used to create objects. In general, a class is not of much use if you can't create objects of that class. Constructors are very important because they provide the ability to create new class instances.
- **The 'this' keyword**: Java objects implicitly reference themselves. It is important that you understand how to use the this keyword for this purpose.

### Class members

A Java class is an independent module of code that defines attributes and operations in terms of members. Java classes have four kinds of members: fields, methods, inner classes, and inner interfaces. We'll talk here about the first two member types, leaving the discussion of inner classes and interfaces to the section on inheritance.

A field is a variable declared inside of a class. Java fields come in two varieties: instance variables and class variables. Instance variables are associated with each instance of a class, and each instance has its own copies of instance variables. Class variables, which are declared using the static keyword, are associated with the class as a whole, and the class shares a single class variable with all class instances. For example, the balance field in a BankAccount would be an instance field because

each BankAccount instance has its own balance, which is independent of every other Account object's balance. On the other hand, the interest field would be declared as a class field because every BankAccount object uses the same interest rate, which is the same for every BankAccount object.

A method is a function declared inside of a class. Java methods also come in two varieties: instance methods and class methods. Every class instance gets its own copy of instance methods, but there is only one copy of a class method, which is shared among all class instances. Class methods are declared using the static keyword. Instance methods are used to operate on instance variables and class methods are used to operate on class variables. For example, a deposit() method in our BankAccount class would be an instance method because each BankAccount has its own balance field, which the deposit() method would change. The setInterest() method would be declared as a class method because every BankAccount shares a single interest field, which the setInterest() method would change.

One final word about class members. Instance members (that is, instance variables and instance methods) are accessed, using the dot (.) notation like that of a C struct, using an object name. Class members (that is, class variables and class methods) are accessed using a class name.

#### BankAccount.java

The program below, called BankAccount, has five members. Two members are fields: balance, which is an instance field, and interest, which is a class field. Three members are methods: deposit() and withdraw() are instance methods and setInterest() is a class method. Notice that you use an object name to access instance members, and the class name to access class members.

```
class BankAccount {
   float balance; // an instance field
   static float interest; // a class, or static, field
   // an instance method
   void deposit(float amount) {
       balance += amount;
   }
   // an instance method
   void withdraw(float amount) {
       balance - = amount;
   }
   // a class, or static, method
   static void setInterest(float interestRate) {
       interest = interestRate;
    }
   public static void main(String[] args) {
        // create a new account object
```

```
BankAccount account = new BankAccount();
    // deposit $250.00 into the account
   account.deposit(250.00F);
    // set interest rate for all BankAccount objects
   BankAccount.setInterest(5.0F);
}
```
#### Access modifiers

}

Like C++, the Java language allows you to set the visibility of a class member. Java members use the public modifier to indicate that a member is freely accessible, both inside of the class and outside. Java members use the private modifier to indicate that the member is only accessible inside of the class. Outside of the class, private members are inaccessible.

Let's consider our BankAccount class again. We want programmers using BankAccount objects to change the balance by using the deposit() and withdraw() methods. We'll declare these methods to be public, so they can be invoked in code outside of the BankAccount class. We do not, however, want programmers to change the balance field directly, so we'll make the balance field private.

You might be wondering what the default access level is. That is, what is the access level for a class member that is not declared using the public or private modifiers? You may suspect that the default access level is public, since public is the default access level in C++. In fact, the default access level is called package access, because only classes in the same package have access to these class members. The only way to declare a member with package access is to use no access-modifier keyword at all.

The Java language defines one further access level; this access level is borrowed from C++ and is called protected. The protected modifier is used when you want a member to be accessible in subclasses. We'll discuss protected class members when we talk about inheritance.

#### BankAccount.java with access modifiers

In the code listing below, you'll note that the balance field is declared using the private access modifier. We don't want any programmers accessing an account's balance field directly. Instead, we want them to change this field using the deposit() or withdraw() methods, which are declared public. The same is true of the interest field, which is private, and the setInterest() method, which is public.

```
class BankAccount {
    private float balance;
```

```
private static float interest;
public void deposit(float amount) {
    balance += amount;
}
public void withdraw(float amount) {
    balance = amount;}
public static void setInterest(float interestRate) {
    interest = interestRate;
}
public static void main(String[] args) {
    // create a new account object
    BankAccount account = new BankAccount();
    // deposit $250.00 into the account
    account.deposit(250.00F);
    // set interest rate for all BankAccount objects
    BankAccount.setInterest(5.0F);
}
```
### Creating objects

}

Looking at the main () method of the BankAccount class, you can see that we created a new BankAccount object, like this:

```
BankAccount account = new BankAccount()
```
First, we declare an object (that is, a variable) of type BankAccount. As you can probably guess, the new keyword is used to set aside enough memory to create a new object. The new object is actually created by this statement: BankAccount(). This statement looks like a method call, but we didn't declare a method with this name, so you may wonder what the statement is actually doing.

This is, in fact, a constructor call. A constructor is a special operator that is used to create objects. You can't create Java objects without a constructor, so if you write a class without a constructor, the compiler will create a default one. That's why we can call BankAccount(), even though we didn't explicitly write a constructor in the BankAccount class.

Strictly speaking, a constructor is not a kind of method because methods are class members and constructors aren't. Class members, like fields and methods, are inherited in subclasses -- constructors are never inherited.

#### Java versus C++ constructors

Java constructors are declared in much the same way as C++ constructors. Java constructors do not have return types; all constructors implicitly return a new object of the class in which it is defined. Every Java constructor must have the exact same name as the class in which it is declared. Otherwise, constructor declarations are pretty much the same as method declarations. In particular, constructors can take parameters, just like Java methods.

Let's write our own constructor for our BankAccount class. When we first create a BankAccount object, we'll want to initialize that BankAccount object by giving it an initial balance, so our constructor will take a  $f$ loat parameter. The body of the constructor will simply set the balance field of the newly created BankAccount object to the specified value.

You can create as many constructors as you want in a class. If you write a constructor, however, the Java compiler will not create a default constructor for you. So, once we write our BankAccount(float initBalance) constructor we can't create BankAccount objects using the new BankAccount() statement. We'll have to use a statement like new BankAccount(1000.00F), which will create a BankAccount object with an initial balance of \$1000.00.

#### BankAccount.java with a constructor

Below is the BankAccount class with a constructor added:

```
class BankAccount {
   private float balance;
   private static float interest;
   public BankAccount(float initBalance) {
       balance = initBalance;
    }
   public void deposit(float amount) {
       balance += amount;
    }
   public void withdraw(float amount) {
       balance - = amount;
    }
   public static void setInterest(float interestRate) {
        interest = interestRate;
    }
   public static void main(String[] args) {
        // create a new account object
```

```
BankAccount account = new BankAccount (500.00F);
        // deposit $250.00 into the account
        account.deposit(250.00F);
        // set interest rate for all BankAccount objects
        BankAccount.setInterest(5.0F);
    }
}
```
#### The this keyword

The Java language uses the this keyword to reference the current object. You can use the this keyword to explicitly refer to fields, methods, and constructors in the current class.

A common use for the this keyword is to resolve variable scope issues. For example, our BankAccount class has a field called balance. Let's say we want to write a method called setBalance(float balance), which will set the balance field of our object. The problem is that inside of the setBalance(float balance) field, when we refer to balance, we are actually referring to the balance parameter, not the balance field. We can explicitly refer to the field by using the this keyword.

```
public void setBalance(float balance) {
    this.balance = balance;
}
```
#### Another use for this

Another use of the this keyword is to call a constructor from within the body of another constructor. For example, say that we want to write a constructor for our BankAccount class that takes no parameters and sets the balance to \$0.00. We could do this by calling the constructor that we already wrote. To call a constructor inside the body of another constructor, use the this keyword, followed by the parameters for the constructor you want to call. You can only use this to call constructors inside of another constructor body, and it must be the first statement in the constructor body.

```
public BankAccount() {
   this(0.0F);
}
```
### What you've learned about Java classes

We'll close this section with a quick review of the important points we've covered, as follows:

• **Class members**: Java class members are fields and methods. Fields represent data, and methods represent operations. A class is a declaration of a class of objects, which are defined in terms of the class's members.

- **Access modifiers**: You use access modifiers to limit the visibility of class members and constructors outside of the class in which they are defined. Most often, you'll encapsulate all the data in a class by declaring class fields private, and you'll define the interface of a class by writing public methods.
- **Constructors**: You define constructors as a way to let programmers create instances of your class. Generally, you'll define constructors that make it easy for a programmer to create an object that is initialized properly. Very often, you'll define several constructors that call other constructors using the this keyword.

# <span id="page-33-0"></span>Section 7. Inheritance

### **Overview**

We'll close this tutorial with a discussion of inheritance. Inheritance is one of the most important benefits of object-oriented programming, and it is important that you understand it correctly in order to use it to the greatest effect.

Here's what we'll cover in this section:

- **The extends keyword**: Inheritance is defined when a class is declared. You use the extends keyword to specify the superclass of the class you're writing.
- **Constructors**: Constructors are not inherited in subclasses, but you will very often invoke the constructors of superclasses in your subclass's constructors.
- **Overloading/overriding**: Overloading refers to writing several methods with the same name but different parameters. Overriding refers to changing the implementation of a method that is inherited in a subclass.
- **The Object class**: All Java objects ultimately inherit from the Object class, which defines the basic functionality that every Java object is guaranteed to have.
- **Interfaces**: An interface is a description of behavior that provides no implementation.
- **Inner classes and interfaces**: Sometimes you may need to write a class or interface that will only be used within another class or interface. The Java language allows you to declare and use inner classes and inner interfaces for this purpose.

### Extending classes

In C++, a class can inherit from any number of classes, but Java classes can only extend one class. In other words, C++ allows multiple inheritance, but the Java language only allows single inheritance.

Basically, inheritance is a way to reuse code. When class A inherits from, or extends, another class B, class A automatically inherits all of the public and protected members of class B. If class A is in the same package as class B, class A will also inherit all of the members with default, or package, access. It is important to note, however, that subclasses never inherit the private members of the classes they extend.

Once you extend a class, you can add new fields and methods, which define the attributes and operations that make your new class distinct from the superclass. Also, you can override the operations of the superclass that must behave differently in the

subclass.

You can explicitly extend a class when you define it. To extend a class, you simply follow the name of the class with the extends keyword and the name of the class you want to extend. If you do not explicitly extend a class, the Java compiler will automatically extend the class Object. In this way, all Java objects are ultimately subclasses of class Object.

### Extension example

Let's suppose we want to create a new CheckingAccount class. A CheckingAccount is a special kind of BankAccount. In other words, a CheckingAccount has the same attributes and operations as a BankAccount. However, a CheckingAccount also has an added operation; namely cashing a check. So we'll define our CheckingAccount class so that it extends BankAccount and add a cashCheck() method, as shown below.

```
class CheckingAccount extends BankAccount {
```

```
public void cashCheck(float amount) {
        withdraw(amount);
    }
}
```
#### Subclass constructors

Constructors are not really members of a class, and constructors are not inherited. This makes sense if you think about it. A BankAccount constructor creates CheckingAccount objects, so it can't be used in the CheckingAccount class to create CheckingAccount objects.

You can, however, use constructors from a superclass to initialize the parts of a subclass that are inherited. In other words, you'll often need to call superclass constructors in subclass constructors to partially initialize your subclass objects. You can do this by using the super keyword, followed by a parameterized list representing the arguments of the super class constructor you want to call. If you're using the super keyword in a constructor, to call a superclass constructor, it must appear as the first statement in the constructor body.

For example, we'll need to write a CheckingAccount constructor to initialize CheckingAccount objects. We want to create CheckingAccount objects with an initial balance, so we'll pass in a dollar amount. This is just like a constructor in the BankAccount class, so we'll use that constructor to do all the work for us, as shown below.

```
class CheckingAccount extends BankAccount {
    public CheckingAccount(float balance) {
        super(balance);
    }
    public void cashCheck(float amount) {
        withdraw(amount);
    }
}
```
You can also use the super keyword to explicitly refer to superclass members from a subclass. We'll explore this use of the super keyword in the next panel.

#### Overloading and overriding

Like C++, the Java language allows you to define several methods with the same name, as long as they take different parameters. For example, we can define a second cashCheck() method that takes the amount of the check to be cashed and a fee to be applied for the service. This is called method overloading.

```
public void cashCheck(float amount) {
    withdraw(amount);
}
public void cashCheck(float amount, float fee) {
    withdraw(amount+fee);
}
```
Often, when you create a subclass, you'll want to override the behavior of a method that is inherited from a superclass. For example, let's say that one difference between a CheckingAccount and a BankAccount is that there is a fee applied when you withdraw money from a CheckingAccount. We'll need to override the withdraw() method in the CheckingAccount class so that a \$0.25 fee is applied. In fact, we'll define our CheckingAccount withdraw() method in terms of the BankingAccount withdraw() method, by using the super keyword, as shown below.

```
public void withdraw(float amount) {
    super.withdraw(amount+0.25F);
}
```
#### The Object class

The Object class is a special class in the Java class hierarchy. All Java classes are ultimately subclasses of class Object. In other words, the Java language supports a centrally rooted class hierarchy, and the Object class is the root class of that hierarchy. ( C++ does not have a class hierarchy; this concept was borrowed from

SmallTalk.)

Why is this important? Well, because all Java objects inherit from the Object class, you can call the methods defined in Object for any Java object, and expect similar behavior for each. For example, the Object class defines a toString() method, which returns a  $String$  object that represents the object. You can call the toString() method for any Java object and expect to get back a string representation of that object. Most class definitions will override the toString() method so that it returns a specialized string representation for that particular class.

The other implication of having Object at the root of the Java class hierarchy is that all objects can be cast down to Object objects. In C++, you can use templates to define data structures that take objects of different types. In the Java language, you can define data structures that take objects of class Object, and these data structures can hold any Java object.

### Abstract classes

An abstract class is a class that cannot be instantiated. You may be wondering why anyone would ever want to create a class that you can't use to create objects. The answer is that you want other programmers to extend your class, but never create an instance of it. You can explicitly stop other programmers from instantiating your class by using the abstract modifier.

You can make any ordinary class an abstract class, just by adding the abstract modifier. However, usually an abstract class will have one or more abstract methods. As you might be able to guess, an abstract method is a method that is declared, but not implemented, much like a C function prototype. When a class extends an abstract class, it must provide an implementation for each abstract method, or else it must also be declared as an abstract class. You can define an abstract method by using the abstract modifier.

For example, let's define an AbstractAccount class, which represents a very basic bank account. The designer of this class does not want other programmers to use this class to create AbstractAccount objects. Instead, other programmers should use this class as a base class for creating concrete implementations of bank accounts. For example, you could create a SavingsAccount class and a CheckingAccount class, both of which subclass BankAccount. It doesn't make sense to create an instance of an AbstractAccount because an AbstractAccount doesn't really exist. An AbstractAccount is an abstract idea, but a SavingsAccount and a CheckingAccount are real kinds of bank accounts, and they do exist. After all, if you went into a bank and said, "I'd like to open a bank account," the first thing they'd ask is, "Do you want a savings account or a checking account?"

### AbstractAccount.java

```
abstract class AbstractAccount {
   private float balance;
   private static float interest;
   public void setBalance(float balance) {
        this.balance = balance;
    }
   public void deposit(float amount) {
       balance + = amount;}
   public abstract void withdraw(float amount);
   public static void setInterest(float interestRate) {
        interest = interestRate;
    }
}
```
#### Interfaces

We've already noted that a Java class can only extend one class. If you're coming from a background in C++, where classes can inherit from any number of classes, you may see this as extremely limiting, and you're right. The designers of the Java language felt that multiple inheritance was too complicated, so instead they introduced a new concept: interfaces.

An interface is like an abstract class, with the following exceptions:

- All interfaces are implicitly abstract, so you don't need to use the abstract keyword. Methods defined in an interface are also implicitly abstract, so you don't need to use the abstract keyword for methods. If you try to declare a method with a body in an interface, you'll get a compile-time error.
- All members of an interface are implicitly public.
- All fields defined in an interface are implicitly static and final.
- An interface cannot be instantiated, so an interface does not define a constructor.

An interface is declared just like a class, except the interface keyword is used instead of the class keyword. An interface can extend any number of superinterfaces. Methods inside an interface cannot include an implementation. Interface methods are simply method definitions; they do not have bodies.

#### Account.java

The code sample below shows how we might write a basic account interface, which defines a base set of functionality for bank accounts. Notice that there are no bodies for the methods declared in an interface.

```
interface Account {
   public static final float INTEREST = 0.35F;
   public void withdraw(float amount);
   public void deposit(float amount);
}
```
### Implementing interfaces

A Java class can extend only one class, but it can *implement* any number of interfaces. When a class implements an interface, it must implement every method defined in that interface.

Let's define a SavingsAccount class that implements the Account interface. Because the Account interface defines two methods, withdraw (float amount) and public void deposit(float amount), the SavingsAccount class must provide an implementation for them. The SavingsAccount class can still extend another class, and it can implement any other interfaces, as long as they don't define the same members as the Account interface.

```
class SavingsAccount implements Account {
   private float balance;
   public SavingsAccount(float balance) {
       this.balance = balance;
    }
   public void cashCheck(float amount, float fee) {
       withdraw(amount+fee);
    }
   public void withdraw(float amount) {
       balance += balance;
    }
   public void deposit(float amount) {
       balance -= balance;
    }
}
```
#### Inner classes and inner interfaces

As we mentioned earlier, a class can have fields, methods, classes, and interfaces as members. A class or interface that is defined inside another class or interface is called an inner class or inner interface. Inner classes and interfaces were added to the Java language in version 1.1.

Classes and interfaces that are not inner classes or inner interfaces are called top-level classes and top-level interfaces . We've only been dealing with top-level classes and interfaces up to this point. You can always use a top-level class and interfaces in place of nested classes and interfaces; they are simply added as a convenience feature.

You generally use an inner class or inner interface to represent a class or interface that you will only need to use inside the class or interface in which it is declared. Let's say you are defining a LinkedList class. You will probably use a Node class to represent the individual nodes that are chained together to create the linked list. Since this Node class will only be used internally in the LinkedList class, we can declare it as an inner class.

#### LinkedList.java

As you can see in the code listing for the LinkedList class, there is a special Node class that is defined as a private member of the LinkedList class. The Node class could have been written as a normal, top-level class, but because it is only used inside the LinkedList class, it is most appropriate to define it as a private member of that class, as shown below.

```
class LinkedList {
   private Node head;
   public LinkedList() { head=null; }
   public boolean isEmpty() { return (head==null); }
   public void add(int data) {
       Node node = new Node(data);
       node.next = head;
       head = node;
    }
   public void remove() {
       head = head.next;
    }
    /**
      Returns a String representation of the list.
     */
```

```
public void display() {
    Node currentNode = head;
    while(currentNode != null) {
        System.out.println(currentNode.toString());
        currentNode = currentNode.next;
    }
}
/**
 * Represents a node in a linked list.
 */
private class Node {
    public int data;
    public Node next;
    public Node(int data) {
        this.data = data;
    }
    public String toString() {
        return \sqrt{'' + \text{data} + \sqrt{''}}}
}
public static void main(String[] args)
{
    LinkedList list = new LinkedList();
    list.add(8);
    list.add(6);
    list.add(5);
    list.add(3);
    list.remove();
    list.display();
}
```
}

### <span id="page-41-0"></span>Section 8. Wrapup and resources

### Tutorial summary

In this tutorial we've gone over the most essential components of the Java language, using working examples and comparison to C/C++ to aid you in your learning. At this point, you should feel comfortable writing simple Java programs. Briefly, you should be able to do the following:

- Write a Java class with a main() method, compile it, and run it.
- Write a Java interface and compile it.
- Write one or more constructors for your class.
- Write a class that extends another class and implements one or more interfaces.
- Create and use objects using the new keyword and constructor calls.

You should also have enough of a grasp of the Java language to begin examining and playing around with more advanced Java code. A good place to begin would be with the Java platform classes themselves. The best way to gain experience using the language is to browse the API documentation and start writing programs that use these classes. You may also want to undertake one or more of the advanced exercises in the next panel. See [Resources](#page-42-0) on page 43 for further references to any of the topics covered in this tutorial.

#### Advanced exercises

To increase your proficiency in Java programming, you may want to further practice implementing and extending the Java classes we've worked with here. Start with one of the exercises below:

- Write a Java interface called Account, which will define the basic behavior of a typical bank account. This interface should declare a withdraw() method and a deposit() method. What, if any, parameters should these methods take, and what should their types be? Look at the Account interface from the section on inheritance if you need help getting started.
- Write a Java class called SavingsAccount that implements the Account interface. Add a method called getBalance() that returns the current balance for the account. What type should this method return? Do you need to declare a field to hold the balance for this class?
- Write a Java class called Check that represents a typical check. You should write a method called  $q$ etAmount() that returns the amount for the check that was written. What type should this method return? What, if any, fields should this class declare, and what should its type be?
- Write a Java class called CheckingAccount that extends the SavingsAccount class. Add a method called cashCheck() that deducts the amount of a specified Check object from the account. What, if any, parameters should this method take, and what should their types be?

• Write a Java class called Fibonacci, which takes a number argument and computes the Fibonacci number for that index in the sequence 0, 1, 1, 2, 3, 5, 8, 13. In other words, you start with 0 and 1, and every successive number is the sum of the previous two. If you call the program with the number 0, it should return 0, the number 6 should return 5, and the number 7 should return 13. Look at the Factorial program if you need help getting started.

#### <span id="page-42-0"></span>Resources

- Download <javac-cpp-source.zip>, the source for this tutorial.
- You can download and install any Java SDK (and all related documentation) for free from the [Java Developer Connection](http://developer.java.sun.com/developer/) (http://developer.java.sun.com/developer/).
- You'll have no trouble finding a workable text editor on [Tucows.com](http://www.tucows.com/) (http://www.tucows.com/).
- If you want to learn more about Unicode, visit the [Unicode homepage](http://www.unicode.org) (http://www.unicode.org).
- To learn more about the Java programming language, see Ken Arnold and James Gosling's [The Java Programming Language: Third Edition](http://www.awprofessional.com/catalog/product.asp?product_id={ED17FE26-3FB4-4E25-86FD-322061041B2B}) (Addison-Wesley, 2000, http://www.awprofessional.com/catalog/product.asp?product\_id={ED17FE26-3FB4-4E25-86FD-32206104
- David Flanagan's [Java in a Nutshell, Third Edition](http://www.oreilly.com/catalog/javanut3/) is also essential reading for the beginning Java programmer (O'Reilly, 1999, http://www.oreilly.com/catalog/javanut3/).
- As you advance, you will find your bookshelf is incomplete without a well-thumbed copy of [Design Patterns: Elements of Reusable Object-Oriented Software](http://www.awprofessional.com/catalog/product.asp?product_id={E1CD5BE7-E008-481B-8D0C-8E80CE9978F9}) , by Erich Gamma, Richard Helm, Ralph Johnson, and John Vlissides (Addison-Wesley Professional Computing Series, 1994, http://www.awprofessional.com/catalog/product.asp?product\_id={E1CD5BE7-E008-481B-8D0C-8E80CE9
- To learn more about design patterns, you may also want to check out Paul Monday's tutorial[, "](http://www-105.ibm.com/developerworks/education.nsf/ java-onlinecourse-bytitle/13DDABAE969AACBC86256B3700586A9A?OpenDocument)[Java design patterns 101](http://www-105.ibm.com/developerworks/education.nsf/ java-onlinecourse-bytitle/13DDABAE969AACBC86256B3700586A9A?OpenDocument)" (developerWorks, January 2002, http://www-106.ibm.com/developerworks/education/r-jpatt.html).
- Once you're comfortable with the basics of Java programming, you may want to check out my tutorial, ["](http://www-105.ibm.com/developerworks/education.nsf/java-onlinecourse-bytitle/52FFDF7067EAA64986256B87006A5D37?OpenDocument) [Java programming with JN](http://www-105.ibm.com/developerworks/education.nsf/java-onlinecourse-bytitle/52FFDF7067EAA64986256B87006A5D37?OpenDocument)I (developerWorks, March 2002, http://www-106.ibm.com/developerworks/education/r-jni.html)," which covers the two most common uses of the Java Native Interface: calling C/C++ code from Java programs, and calling Java code from C/C++ programs.
- Get another perspective on the Java Native Interface (and native compilation on the Java platform), in the article[, "](http://www-106.ibm.com/developerworks/java/library/j-native.html)[Weighing in on Java native compilation](http://www-106.ibm.com/developerworks/java/library/j-native.html)" (developerWorks, January 2002, http://www-106.ibm.com/developerworks/library/j-native.html).
- Find out why [WebSphere Studio Application Developer](http://www-106.ibm.com/developerworks/cgi-bin/click.cgi?url=http://www-3.ibm.com/software/ad/studioappdev/&origin=j) (http://www-3.ibm.com/software/ad/studioappdev/), IBM's integrated development environment for building Java enterprise applications, won the Java Pro 2002 Most Valuable Product and Best Java Deployment Tool awards.
- See the *[developerWorks tutorials page](http://www-105.ibm.com/developerworks/education.nsf/dw/java-onlinecourse-bytitle?OpenDocument&Count=500/)* (http://www-105.ibm.com/developerworks/education.nsf/dw/java-onlinecourse-bytitle?OpenDocument&Co for a complete listing of free Java technology tutorials from developerWorks.
- You'll find hundreds of articles about every aspect of Java programming in the developerWorks [Java technology zone](http://www-106.ibm.com/developerworks/java/).

### Feedback

Please let us know whether this tutorial was helpful to you and how we could make it better. We'd also like to hear about other tutorial topics you'd like to see covered. Thanks!

#### Colophon

This tutorial was written entirely in XML, using the developerWorks Toot-O-Matic tutorial generator. The open source Toot-O-Matic tool is an XSLT stylesheet and several XSLT extension functions that convert an XML file into a number of HTML pages, a zip file, JPEG heading graphics, and two PDF files. Our ability to generate multiple text and binary formats from a single source file illustrates the power and flexibility of XML. (It also saves our production team a great deal of time and effort.)

You can get the source code for the Toot-O-Matic at

[www6.software.ibm.com/dl/devworks/dw-tootomatic-p](http://www6.software.ibm.com/dl/devworks/dw-tootomatic-p). The tutorial [Building tutorials with the](http://www-105.ibm.com/developerworks/education.nsf/xml-onlinecourse-bytitle/01F99F6B8BE60C9486256A69005BD21C?OpenDocument) [Toot-O-Matic](http://www-105.ibm.com/developerworks/education.nsf/xml-onlinecourse-bytitle/01F99F6B8BE60C9486256A69005BD21C?OpenDocument) demonstrates how to use the Toot-O-Matic to create your own tutorials. developerWorks also hosts a forum devoted to the Toot-O-Matic; it's available at [www-105.ibm.com/developerworks/xml\\_df.nsf/AllViewTemplate?OpenForm&RestrictToCategory=11.](http://www-105.ibm.com/developerworks/xml_df.nsf/AllViewTemplate?OpenForm&RestrictToCategory=11) We'd love to know what you think about the tool.